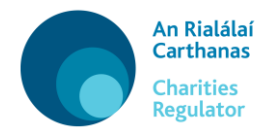

## **Athrú Cuspóra, Cuspóirí nó Leasuithe Eile Bunreachta – Treoir Úsáideora**

**User Guide – Change of Purpose, Objects or other Constitution Amendment** 

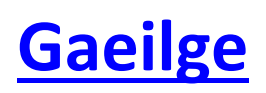

**[English](#page-1-0)**

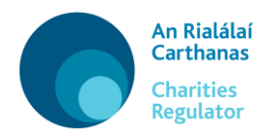

### **[Gaeilge](#page-4-0)**

## <span id="page-1-0"></span>**User Guide – Change of Purpose, Objects or other Constitution Amendment**

Use this form if you are proposing to change your charitable purpose(s), main object or make other constitution (governing document) amendments. Please note: You should not adopt the amendments until you have received approval from the Charities Regulator to do so.

In this form there are four tabs to be completed: Purpose, Purpose (Public - Benefit), Further Information and Declaration.

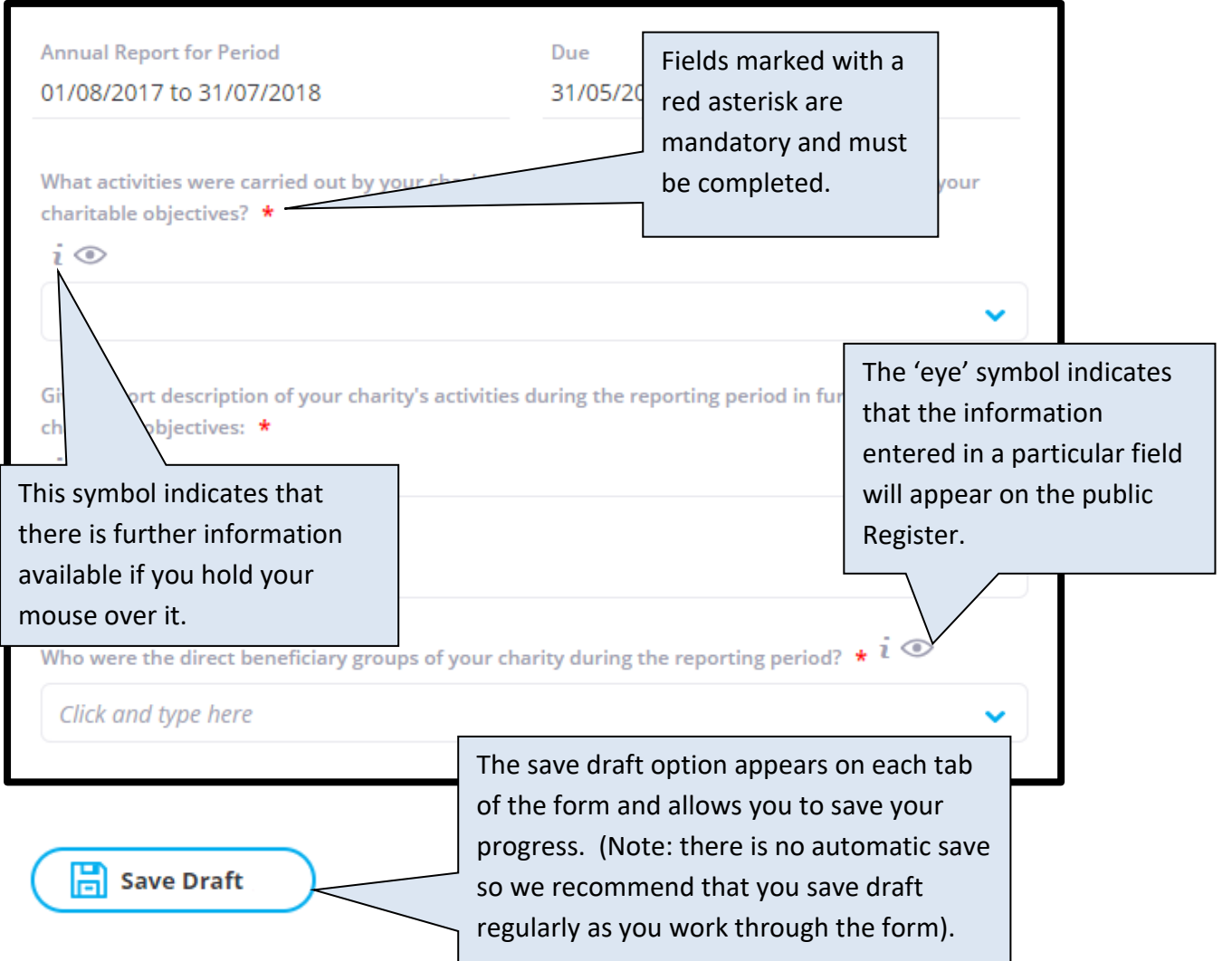

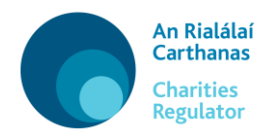

#### **1. Purpose**

The existing main object clause and charitable purpose(s) of your organisation will be pre-populated.

Firstly you must select a reason for the change in your charitable purpose and main object clause.

If you are amending your main object you must click in the text box containing your main object and make the required amendments.

You must upload a redlined / track changes draft of your proposed amended constitution, charter, statute or rules of the organisation. Documents for upload must be in PDF and less than 5mb in size.

You may require the consent of another regulator or organisation in order to change the purpose/objects of your charity. If you do, you must provide the name of the organisation(s) and any relevant registration numbers that you have with them. You must also provide evidence of their consent to the change of purpose/objects.

If you are changing your Charitable Purpose you must choose from the drop-down menu, and elaborate on this in the subsequent questions.

### **2. Purpose (Public Benefit)**

In this section you are required to explain what your charity now expects to achieve following the proposed change of purpose/objects in the previous section. You will also be required to confirm where your charity will operate, whether within the Republic of Ireland, or outside.

You are also required to upload a brief description of your organisation's planned charitable activities over the next 24 months.

This section also contains questions regarding the beneficiaries of your charity, whether you charge a fee for services, how you select your beneficiaries, and details of any safeguarding obligations that your charity may have.

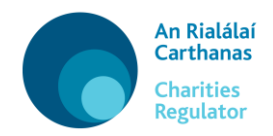

### **3. Further info**

In this tab you can upload any additional information which supports your application e.g. this could be minutes of meetings, or a summary of steps taken to date.

### **4. Declaration**

Regulator.

This section allows you to review and certify the information you have provided. If you are satisfied that it is correct, and it has been approved by the trustees for submission, you should submit your changes. The privacy terms and Statement of Information Practices should be read and accepted.

 $\downarrow$ , Preview Once you are satisfied with this you can click on download a PDF of your information.

Submit Then click on to submit your changes to the Charities

You will receive notification when it is processed.

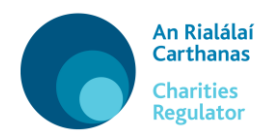

### **[English](#page-1-0)**

# <span id="page-4-0"></span>**Athrú Cuspóra, Cuspóirí nó Leasuithe Eile Bunreachta – Treoir Úsáideora**

Bain úsáid as an bhfoirm seo má tá sé beartaithe agat do chuspóir carthanúil/do chuspóirí carthanúla nó do phríomhchuspóir a athrú nó aon leasuithe eile a dhéanamh ar do bhunreacht (do dhoiciméad rialaithe). Tabhair faoi deara: Níor cheart duit na leasuithe a ghlacadh ach amháin tar éis don Rialálaí Carthanas ceadú a thabhairt duit déanamh amhlaidh.

Tá ceithre tháb le comhlánú san fhoirm seo: Cuspóir, Cuspóir (Tairbhe Phoiblí), Tuilleadh Faisnéise agus Dearbhú.

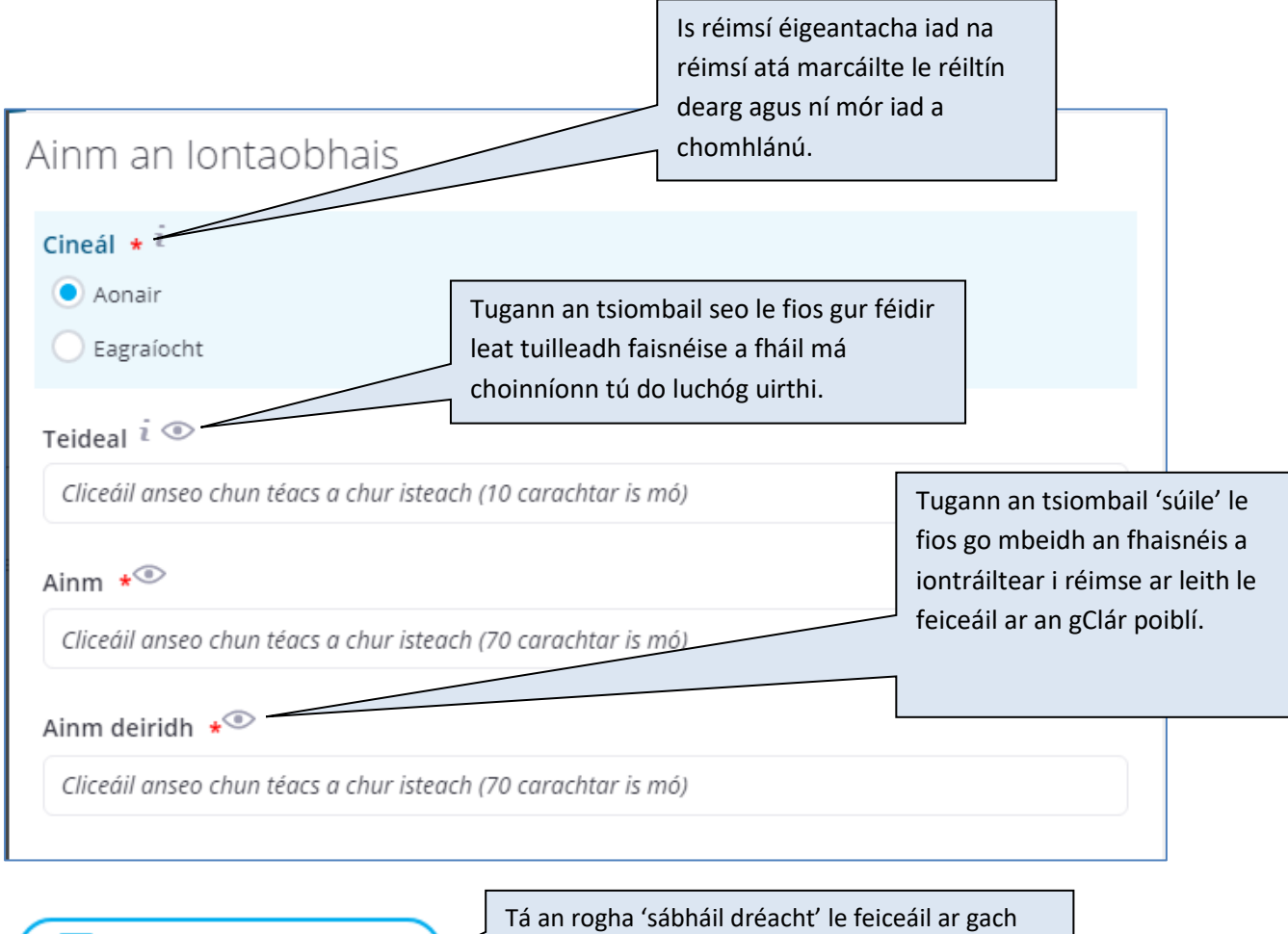

5 An Rialálaí Carthanas RAR L2 ML ch

음 Sábháil an Dréachta [a]

táb den fhoirm agus cumasaítear leis an rogha sin duit do dhul chun cinn a shábháil. (Tabhair faoi deara: toisc nach sábháiltear aon obair go huathoibríoch, molaimid duit do dhréacht a shábháil go rialta le linn duit dul tríd an bhfoirm).

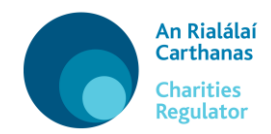

### **1. Cuspóir**

Beidh an clásal príomhchuspóra reatha agus an cuspóir carthanúil reatha/na cuspóirí carthanúla reatha atá ag d'eagraíocht líonta isteach cheana féin.

Ar an gcéad dul síos, ní mór duit cúis a roghnú leis an athrú ar do chuspóir carthanúil nó ar do chlásal príomhchuspóra.

Má tá do phríomhchuspóir á leasú agat, ní mór duit cliceáil ar an mbosca téacs a bhfuil do phríomhchuspóir ann agus na leasuithe atá riachtanach a dhéanamh ann.

Ní mór duit an leagan leasaithe atá beartaithe agat de bhunreacht, cairt, reacht nó rialacha na heagraíochta a uaslódáil. Maidir le haon doiciméid atá le huaslódáil, ní mór go mbeidh siad i bhformáid PDF agus go mbeidh níos lú ná 5 MB iontu.

Tá seans ann go mbeidh toiliú ó rialálaí nó ó eagraíocht eile ag teastáil uait chun cuspóir/cuspóirí do charthanais a athrú. Má tá an toiliú sin ag teastáil uait, ní mór duit ainm na heagraíochta/na n-eagraíochtaí lena mbaineann agus aon uimhreacha clárúcháin iomchuí atá agat leo a thabhairt. Ní mór duit fianaise a thabhairt freisin gur thoiligh an eagraíocht/na heagraíochtaí leis an athrú cuspóra/cuspóirí.

Má tá do Chuspóir Carthanúil á athrú agat, ní mór duit ní a roghnú ón roghchlár anuas agus tuilleadh sonraí a thabhairt faoin athrú i do fhreagraí ar na ceisteanna a chuirfear ina dhiaidh sin.

### **2. Cuspóir (Tairbhe Phoiblí)**

Sa rannán seo, ceanglaítear ort a mhíniú cé na nithe a bhfuil do charthanas ag súil go mbainfidh sé amach iad anois, ag teacht sna sála ar an athrú cuspóra/cuspóirí atá beartaithe sa rannán roimhe. Ceanglaítear ort a dheimhniú freisin cén áit a n-oibreoidh do charthanas, is é sin le rá, laistigh de Phoblacht na hÉireann nó lasmuigh di.

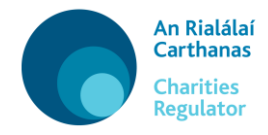

Ceanglaítear ort chomh maith cur síos achomair a uaslódáil ar na gníomhaíochtaí carthanúla atá beartaithe ag d'eagraíocht a sheoladh sa chéad 24 mhí eile.

Sa rannán seo, cuirtear ceisteanna freisin maidir le tairbhithe do charthanais, maidir le cé acu a ghearrann nó nach ngearrann tú táille i leith seirbhísí, maidir le conas a roghnaíonn tú do thairbhithe, agus maidir le haon oibleagáidí cosanta atá ar do charthanas.

### **3. Tuilleadh Faisnéise**

Sa táb seo, is féidir leat aon fhaisnéis bhreise a uaslódáil lena dtacaítear le d'iarratas, e.g. miontuairiscí cruinnithe nó achoimre ar na bearta a rinneadh go dtí seo.

### **4. Dearbhú**

Sa rannán seo, is féidir leat an fhaisnéis atá tugtha agat a athbhreithniú agus a dheimhniú. Más deimhin leat go bhfuil an fhaisnéis ceart, agus má cheadaigh na hiontaobhaithe í lena cur isteach, ba cheart duit d'athruithe a chur isteach. Ba cheart na téarmaí príobháideachais agus an Ráiteas faoi Chleachtais Faisnéise a léamh agus ba cheart glacadh leo.

A luaithe atá tú sásta leis sin, is féidir leat cliceáil ar

 $\downarrow$ , Réamhamharc [p]

chun d'fhaisnéis a íoslódáil i bhformáid PDF.

Cuir isteach [s] Cliceáil ar **ansin chun d'iarratas a chur faoi bhráid** an Rialálaí Carthanas.

Gheobhaidh tú fógra nuair a bheidh an fhoirm próiseáilte.